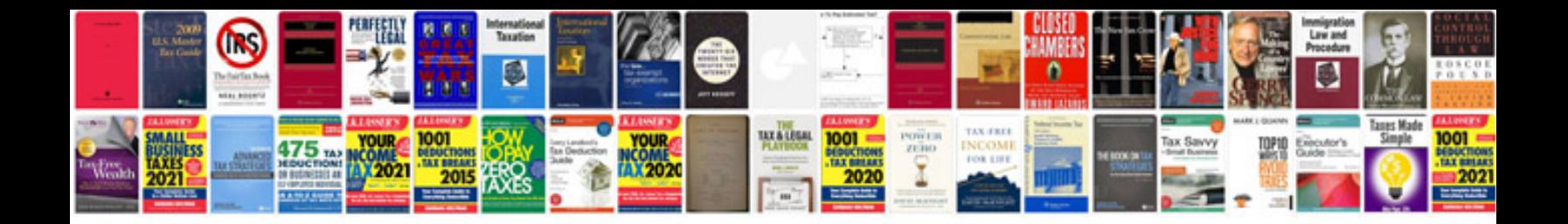

**Order formpdf**

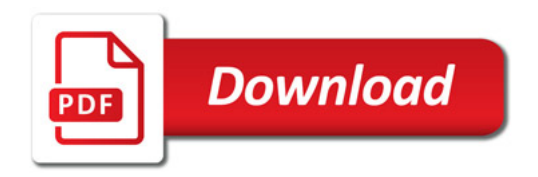

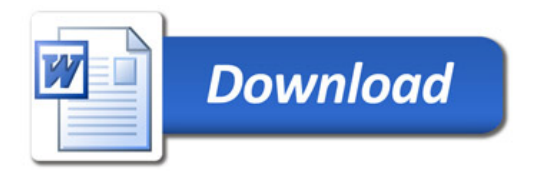